# KENDRIYA VIDYALAYA SANGATHAN- ERNAKULAM REGION MODEL PAPER - CLASS XII COMPUTER SCIENCE (083)

Time allowed: 3Hrs

Maximum Marks :70

## **Instructions:**

*i)* All the questions are compulsory *ii)* Programming Language C++

# 1.

| (a) When will you make function inline and why                                                                                                    | 2 |
|----------------------------------------------------------------------------------------------------|---|
| <pre>(b)Write the names of the header files which are necessary to execute the following C++ code void main() {    char c, String[] = " System Design ";     for(int i=0; String[i]!='\0';i++)     if(String[i]= = ' ')     cout&lt;<endl; c="toupper(String[i]);" cout<<c;="" else="" pre="" {="" }="" }<=""></endl;></pre>                                                                           | 1 |
| }                                                                                                    |   |
| <pre>(c)Rewrite the following program after removing the syntactical error(s), if any .Under line     each correction . #include<iostream.h> #include<stdio.h> void main() {         struct emp         {             char emp_name[15];             char emp_no;             int salary = 5000;         }EMPLOYEE;         gets(emp_name);         gets(emp_no);     } }</stdio.h></iostream.h></pre> | 2 |
| }                                                                                                    |   |
| <pre>(d) Find the output of the following program     #include<iostrem.h>     #include<ctype.h>     void main()     {         char Text[] = "Mind@Work!";</ctype.h></iostrem.h></pre>                                                                                                    | 3 |

```
for(int i=0; Text[i]!='0; i++)
              {
                     if(!isalpha(Text[i]))
                            Text[i]= '*';
                     else if (isupper(Text[i]))
                            Text[i]=Text[i]+1;
                     else
                            Text[i]=Text[i+1];
              }
              cout<<Text;
       }
(e) Give the output of the following program
#include<iostream.h>
int global = 10;
void func(int &x, int y)
{
       x = x-y; y = x * 10;
       cout<< x <<' , ' << y << "\n";
}
void main()
{
       int global = 7;
       func(:: global, global);
       cout<<global<<', '<<::global<<"\n";
       func(global, ::global);
       cout<<global<<', '<<::global<<"\n";</pre>
}
(f). Find the correct possible out put(s)
       #include<stdlib.h>
       #include<iostream.h>
       void main()
       {
              randomize();
              char city[]={"PKD", "EKM", "TVM", "KOL", "CAL"};
              int ZEN;
              for(int i=0;i<3;i++);
              {
                     ZEN=random(2)+1;
                     cout<<city[ZEN]<<"@";
              }
       }
       (i)
              PKD@ EKM @TVM@
       (ii)
              EKM @TVM@ EKM @
       (iii)
              TVM@KOL@CAL@
       (iv)
              TVM@ EKM @TVM@
```

2

2

```
2.
```

(a).What do you mean by a temporary instance of a class ? What is its use? how is it created? 2

(**b**)Answer the questions(i) and(ii) after going through the following class: class School

{

```
int score;

public:

School(int y) //Constructor 1

{ score=y;}

School(School & t) //Constructor2
```

};

(i) Create an object, such that it invokes Constructor 1.(ii)Write complete definition for Constructor 2.

(c) Define a class BOOK with the following specifications.

4

2

| Private members |                                                                |
|-----------------|----------------------------------------------------------------|
| BOOK_NO         | integer type                                                   |
| BOOK_TITLE      | 20 Characters                                                  |
| PRICE           | float(price per copy)                                          |
| TOTAL_COST()    | A function to calculate the total cost for N number of copies, |
|                 | Where N is passed to the function as argument                  |
| Public members  |                                                                |
| INPUT()         | Function to read BOO_NO, BOOK_TITLE, PRICE                     |
| PURCHASE()      | Function to ask the user to input the number of copies to be   |
|                 | purchased. It invokes TOTAL_COST() and prints the total        |
|                 | cost to be paid by the user.                                   |

Note: You are also required to give detailed function definitions.

(d)Answer the questions i to iv based on the following code

4

```
class book
```

```
char Title[2];
{
       char author[20];
       int no-of_pages;
public:
       void read();
       void show();
};
class textbook : private book
{
       int no_of_chapters, no_of_assignments;
protected:
       int standard;
public:
       void readtextbook();
       void showtextbook();
};
class Physicsbook : public Textbook
{
```

```
char Topic[20];
public:
       void readphysicsbook();
       void showphysicsbook();
```

(i) Name the members, which can be accessed from the member functions of class Physicsbook.

(ii) Name the members, which can be accessed by an object of class Textbook.

(iii) Name the members, which can be accessed by an object of class Physicsbook.

(iv) What will be the size of an object(in bytes) of class physics book?.

### 3.

};

(a)

Write a function **Get1from2()** function in C++ to transfer the content from two arrays First[] and Second ] to array All ]. The even places (0,2,4....) of array All ] should get the contents from the array First [] and odd places (1,3,5....) of the array All [] should get the contents from the array Second[]

### Eg:

If the First [] array contains 30, 60,90, And the Second [] array contains 10, 50,80, Then All [] array should contain 30, 10, 60,50,90,80.

### **(b)**

An array Array [20[15] is stored in the memory along with column with each element occupying 8 bytes. Find out the base address and address of the element Array[2][3] if the element Array[4][5] is stored at the address 1000

### (c)

Write a function in C++ to insert an element into a dynamically allocated queue where each node contains a name (of type string) as data.

Assume the following definition of MYNODE for the same struct MYNODE

{

```
chae name[25];
MYNODE *Link;
```

};

### **(d)**

Eg:

2

3

3

4

Write a function in C++ which accepts a 2D array of integers and its size as arguments and displays the elements which lie on diagonals.

[Assuming the 2D array to be square matrix with odd dimension i.e. 3\*3, 5\*5, 7\*7 etc....]

543 678 129

Output through the function should be : Diagonal one : 579

Diagonal two : 3 7 1 (e)Evaluate the following postfix notation of expression: 20,60,+,20,10,-,\*

2

#### 4.

```
(a).Observer the program segment carefully and fill in the blanks marked as statement 1&2
                                                                                              1
#include<fstream.h>
class MATERIAL
{
       int Mno;char Mname[25]; int qty;
public:
       void ModifyQty();
};
void MATERAIL::ModifyQty()
{
       Fstream File:
       Fil.open("MATERIAL.DAT",ios::binarylios::inlios::out);
       int Mpno;
       cout<<"Materail no to modify Qty :"; cin>>Mpno;
       while(Fil.read((char*)this,sizeof(MATERIAL)))
       {
              if(Mpno==Mno)
              {
                     cout<<"Present Qty :" <<qty<,endl;</pre>
                     cout<"Changed Qty :"; cin>>qty;
                     int Position=
                                                                 //(Statement 1)
                                                                 //(Statement 2)
                     Fil.write((char * this, size of (MATERIAL)); // Re-writing the record
               }
       }
       Fil.close();
}
(b)
                                                                                               2
Write a function in C++ to print the count of the word as an independent word in a text file story.txt
Eg: There was a tiger in the zoo. The tiger was very naughty.
The output of the program should be 2.
                                                                                              3
(c)
Given a binary file Sports.dat, containing records of the following structure type:
Struct Sports
       {
```

Char Event[20]; Char Participant[10][30]; };

Write a function in C++ that would read contents from the file Sports .dat and creates a file named Athletic.dat copying only those records from Sports.dat where the event name is "Athletics",

#### 5.

**(a)** 

What do you understand by the term alternate key and degree of a relation in a relational database?

(b) Consider the following tables EMPLOYEES and EMPSALARY. Write SQL commands for the statements(i) to (iv) and give outputs for SQL queries (v) to (viii). 6

| EMPID | FIRSTNAME | LASTNAME | ADDRESS           | CITY          |
|-------|-----------|----------|-------------------|---------------|
| 010   | George    | Smith    | 83 First Street   | Howard        |
| 105   | Mary      | Jones    | 842 Vine Ave      | Loasantiville |
| 152   | Sam       | Tones    | 33 Elm St         | Paris         |
| 215   | Sarah     | Acherman | 440 US 110        | Upton         |
| 244   | Manila    | Sengupta | 24 Friends Street | New Delhi     |
| 300   | Robert    | Samuel   | 9 Fifth Cross     | Washington    |
| 335   | Henry     | Williams | 12 Moore Street   | Boston        |
| 400   | Rachel    | Lee      | 121 Harrison St   | New York      |
| 441   | Peter     | Thompson | 11 Red Road       | Paris         |

### EMPLOYEES

### EMPSALARY

| EMPID | SALARY | BENEFITS | DESIGNATION |
|-------|--------|----------|-------------|
| 010   | 75000  | 15000    | Manager     |
| 105   | 65000  | 15000    | Manager     |
| 152   | 80000  | 25000    | Director    |
| 215   | 75000  | 12500    | Manager     |
| 244   | 50000  | 12000    | Clerk       |
| 300   | 45000  | 10000    | Clerk       |
| 335   | 40000  | 10000    | Clerk       |
| 400   | 32000  | 7500     | Salesman    |
| 441   | 28000  | 7500     | Salesman    |

(i) To display Firstname, Lastname, address and city of all employees leaving in Paris from the table EMPLOYEES.

(ii) To display the content of EMPLOYEES table in descending order of Firstname.

(iii) To display the Firstname , Lastname, and total salary of all Managers from the tablesEMPLOYEES and EMPSALARY, where total salary is calculated as SALARY + BENEFITS

(iv) To display the maximum salary among Managers and Clerks from the table EMPSALARY.

(v) SELECT FIRTNAME, SALARY FROM EMPLOYEES, EMPSALARY WHERE DESIGNATION ='Salesman' AND EMPLOYEES.EMPID =EMPSALARY.EMPID;

(vi) SELECT COUNT(DISTINCT DESIGNATION) FROM EMPSALARY;

(vii) SELECT DESIGNATION,SUM(SALARY) FROM EMPSALARY GROUP BY DESIGNATION HAVING COUNT(\*)>2;

2

#### (viii) SELECT SUM(BENEFITS) FROM EMPLOYEES WHERE DESIGNATION='Clerk';

### 6.

(a)Verify the law using truth table X+(Y+Z) = (X+Y)+Z

(**b**)Draw the logic circuit for F=AB' + CD'

| (c) Derive the <b>POS</b> form | of Boolean expression fro | m the given truth table. | 1        |
|--------------------------------|---------------------------|--------------------------|----------|
| Α                              | В                         | С                        | F(A B C) |
| 0                              | 0                         | 0                        | 1        |
| 0                              | 0                         | 1                        | 1        |
| 0                              | 1                         | 0                        | 0        |
| 0                              | 1                         | 1                        | 1        |
| 1                              | 0                         | 0                        | 0        |
| 1                              | 0                         | 1                        | 1        |
| 1                              | 1                         | 0                        | 1        |
| 1                              | 1                         | 1                        | 0        |
|                                |                           |                          |          |

(d) Reduce the following Boolean expression using K map  $F(M,N,O,P) = \Sigma(0,1,3,4,5,6,7,9,10,11,13,15)$ 

| 2  |
|----|
| ר. |
| v  |

| <ul><li>7.</li><li>(a) What are hubs? Explain about the categories.</li></ul> | 1 |
|-------------------------------------------------------------------------------|---|
| (b) What is 80 - 20 rule in networking                                        | 1 |
| (c)Expand GSM, CDMA                                                           | 1 |
| (d)How is Hacker different from Cracker?                                      | 1 |
| (e)What is Telnet ? What does it do?                                          | 1 |
| (f) TCS has the following buildings in their Bangalore campus                 | 5 |

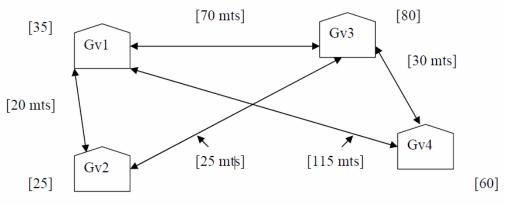

[] – Shows computers in each building

2

2

#### -->Shows distance

Computers in each building are networked but buildings are not networked so far. The company has now decided to connect building also.

(i) Suggest a cable layout for these buildings

(ii) In each of the buildings, the management wants that each LAN segment gets a dedicated bandwidth i.e bandwidth must not be shared. How can this be achieved?

(iii) The company also wants to make available shared Internet access for each of the buildings. How can this be achieved?

- (iv) The company wants to link its head office in GV1 building to its another office in Japan.
  - (a) Which type of transmission medium is appropriate for such a link?
  - (b) What type of network would this connection result into?

(vi) Where server & modem to be installed? why?

| Prepared By:      |
|-------------------|
| ARUN PRASANTH P   |
| PGT Comp. Science |
| K V KANJIKODE     |

V